The book was found

# Adobe ColdFusion 9 Web Application Construction Kit, Volume 2: Application Development

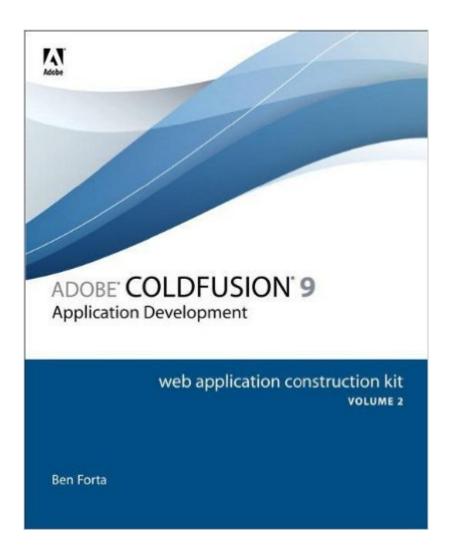

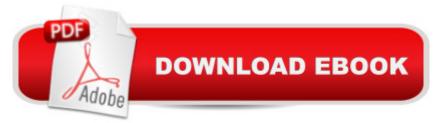

# Synopsis

Written by the best known and most trusted name in the ColdFusion community, Ben Forta, The ColdFusion Web Application Construction Kit is the best-selling ColdFusion series of all time - the books that most ColdFusion developers used to learn the product. This second volume of the series begins by introducing important code organization and management techniques, and then progresses to topics that include integrating with all sorts of other technologies (including PDF, Adobe Flex and Data Services, Ajax, advanced SQL and databases, ORM), debugging, and optimizing performance. From design and planning, to application deployment and troubleshooting, this instructional reference is all you need to successfully work, create, and progress with ColdFusion 9. Complete coverage of ColdFusion 9 is included in "Volume 1, Getting Started" (0-321-66034-X) and "Volume 3, Advanced Application Development" (0-321-67920-2).

### **Book Information**

Series: Construction Kit Paperback: 600 pages Publisher: Adobe Press; 1 edition (August 2, 2010) Language: English ISBN-10: 0321679199 ISBN-13: 978-0321679192 Product Dimensions: 7.4 x 1.2 x 9 inches Shipping Weight: 2.1 pounds Average Customer Review: 4.0 out of 5 stars Â See all reviews (2 customer reviews) Best Sellers Rank: #1,577,378 in Books (See Top 100 in Books) #16 in Books > Computers & Technology > Programming > Web Programming > Cold Fusion #3036 in Books > Computers & Technology > Web Development & Design > Web Design #6762 in Books > Computers & Technology > Internet & Social Media

## **Customer Reviews**

The authors dive straight into the details of using ColdFusion. A good start is made with the discussion of how to extend the Cold Fusion Markup Language [CFML] by you being able to define your own functions. Adobe made the wise choice of implementing CFML so that this is possible. Here, you can cluster functions into, what else?, libraries. The equivalent of the directory structure of a file system. Adobe made the wise choice of implementing CFML so that this is possible. Here, you can cluster functions into, what else?, libraries. We see that the existence means they can easily be

shared, including of course publishing on the Internet. Readers are advised to check out cflib.org as a good prolific source of user functions. This latter website is independent of Adobe.Unsurprisingly, since Adobe came up with PDF files, ColdFusion lets you make collections of such files, called portfolios, because PDFs often have images, and there is a clear analogy with art folios. Speaking of images, the tag introduces the ability to process images in many user defined ways. The text helps get you started with a few well chosen examples, including a CAPTCHA text to defeat robot spammers trolling your website.Ajax is also enabled inside ColdFusion, and chapter 30 expounds on this. Other chapters look into how databases can be published on your website via ColdFusion. Some details can be quite intricate, but the book can get you well started.

A comprehensive account of intermediate and advanced ColdFusion. It takes away the fear that we may have of ColdFusion and applications that are state of the art technology.

#### Download to continue reading...

Adobe ColdFusion 9 Web Application Construction Kit, Volume 2: Application Development Adobe ColdFusion 8 Web Application Construction Kit, Volume 3: Advanced Application Development Adobe ColdFusion 8 Web Application Construction Kit, Volume 1: Getting Started ColdFusion 5 Web Application Construction Kit (4th Edition) Macromedia ColdFusion MX 7 Web Application Construction Kit The WEB Collection Revealed Standard Edition: Adobe Dreamweaver CS4, Adobe Flash CS4, and Adobe Fireworks CS4 (Revealed (Delmar Cengage Learning)) Learn Adobe Dreamweaver CC for Web Authoring: Adobe Certified Associate Exam Preparation (Adobe Certified Associate (ACA)) Pro Web 2.0 Application Development with GWT (Expert's Voice in Web Development) Adobe Fireworks Web Design Interview Questions: Web Design Certification Review with Adobe Fireworks MCPD Self-Paced Training Kit (Exams 70-536, 70-528, 70-547): Microsoft Â® .NET Framework Web Developer Core Requirements: Microsoft .Net Framework Web ... Requirements (Microsoft Press Training Kit) Learn Adobe Illustrator CC for Graphic Design and Illustration: Adobe Certified Associate Exam Preparation (Adobe Certified Associate (ACA)) Learn Adobe Premiere Pro CC for Videoà Â Communication: Adobe Certified Associate Exam Preparation (Adobe Certified Associate (ACA)) Learn Adobe Photoshop CC forà Visualà Â Communication: Adobe Certified Associate Exam Preparation (Adobe Certified Associate (ACA)) ColdFusion Web Development with Macromedia Dreamweaver MX 2004 (Books for Professionals by Professionals) A Guide To Web Development Using Macromedia Dreamweaver MX 2004: With Firework, Flash, and Coldfusion Web Publisher's Construction Kit With Html 3.2: Publishing Your Own Html Pages on the Internet Adobe Fireworks Web Design

Interview Questions: Web Design Certification Minecraft: Minecraft Creations Handbook: The Ultimate Minecraft Construction Book. Best Minecraft Construction and Building Book (mincraft secrets, minecraft handbook, minecraft construction) Adobe ColdFusion Anthology: The Best of The Fusion Authority Photoshop: COLORIZING the Professional Way - Colorize or Color Restoration in Adobe Photoshop cc of your Old, Black and White photos (Family or Famous ... cc, adobe photoshop cc 2015) (Volume 1)

<u>Dmca</u>